### **Advanced Object-Oriented Design**

# **Avoid Null Checks**

S. Ducasse

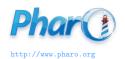

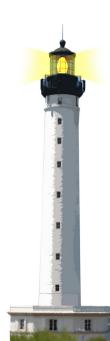

## Goal

- Understanding the implication behind returning nil
- Object initialization avoids nil propagation
- Null Object

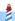

### nil?

- Unique instance of the class UndefinedObject
- In Pharo, a real object, as anybody else
- Default value of uninitialized instance variables
- Still we should be careful when to use it

## **Example**

Imagine an inferencer that looks for rules that can be applied to a fact.

```
Inferencer >> rulesForFact: aFact
  self noRule ifTrue: [ ^ nil ]
  ^ self rulesAppliedTo: aFact
```

Here rulesForFact: returns nil to indicate that there is no rules for a fact.

## **Consequences!**

• Returning nil (e.g., ifTrue: [ ^ nil ]) forces EVERY client to check for nil:

```
(inferencer rulesForFact: 'a')
ifNotNil: [ :rules |
rules do: [ :each | ... ]
```

Code ends up full of nil checks

# **Solution: Return polymorphic objects**

When possible, return polymorphic objects:

- when returning a collection, return an empty one
- when returning a number, return 0

## **Solution: Return polymorphic objects**

```
Inferencer >> rulesForFact: aFact
  self noRule ifTrue: [ ^ #() ]
  ^ self rulesAppliedTo: aFact
```

Your clients can just iterate and manipulate the returned value

```
(inferencer rulesForFact: 'a') do: [:each | ... ]
```

## For exceptional cases, use exceptions

For exceptional cases, replace nil by exceptions:

- avoid error codes because they require if in clients
- exceptions may be handled by the client, or the client's client, or ...

```
FileStream >> nextPutAll: aByteArray canWrite ifFalse: [ self cantWriteError ]. ...
FileStream >> cantWriteError (CantWriteError file: file) signal
```

### **About nil**

Limit the propagation of nil

- by having method returning nil
- avoid storing nil

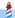

## **Initialize your object state**

Avoid nil checks by initializing your variables:

- By default instance variables are initialized with nil
- The responsibility of an object is to correctly initialize its state

Archive >> initialize super initialize. members := OrderedCollection new

## **Use Lazy Initialization when Necessary**

You can defer initialization of a variable to its first use:

 This is only when the method descent is executed that cachedDescent will be initialized.

# **Solution: Use Lazy Initialization when Necessary**

- Lazy initialization trades time vs runtime cost (ifNil: check)
- You should always use this accessor
- Pay attention you should NOT access directly an instance variable used in a lazy setting
- Else you can get exposed to nil value

# Sometimes you have to check...

- Sometimes you have to check some conditions before doing an action
- When possible, you can turn the default case into an object, a Null Object.

## **Example**

```
ToolPalette >> nextAction
self selectedTool
ifNotNil: [:tool|tool attachHandles]
```

ToolPalette >> previousAction self selectedTool ifNotNil: [:tool | tool detachHandles ]

Here we are forced to check that there is a selected tool.

- Why not having always one selected?
- Even one doing nothing?

## **Example**

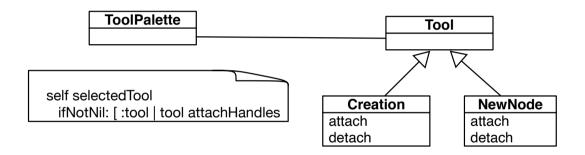

## **Solution: Use NullObject**

- A null object proposes a **polymorphic** API and embeds default actions/values.
- Woolf, Bobby (1998). "Null Object". In Pattern Languages of Program Design 3. Addison-Wesley.

Let us create a NoTool class whose behavior is to do nothing.

### **Solution: NoTool**

AbstractTool << #NoTool

NoTool >> attachHandles

^ self

NoTool >> detachHandles

^ self

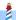

## **Solution: Use NullObject**

Initialize the ToolPalette with a NoTool instance.

ToolPalette >> initialize self selectedTool: NoTool new

And we get no forced if Nil: tests anymore

ToolPalette >> nextAction self selectedTool attachHandles

ToolPalette >> previousAction self selectedTool detachHandles

## **Solution: With initialization and NoTool**

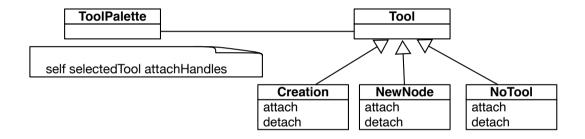

## **Difficulty with NullObject**

Sometimes it is difficult to apply the NullObject

- Too large API
- Or would need too many NullObjects
- Unclear default "no behavior"

### **Conclusion**

- A message acts as a better if
- Avoid null checks, return polymorphic objects instead
- Initialize your variables
- If you can, create objects representing default behavior

### A course by

### S. Ducasse, L. Fabresse, G. Polito, and Pablo Tesone

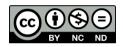

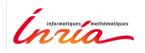

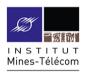

Except where otherwise noted, this work is licensed under CC BY-NC-ND 3.0 France https://creativecommons.org/licenses/by-nc-nd/3.0/fr/

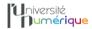

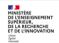

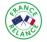

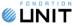